Принципер в Требованим в составление и утиродинно одних финансию мембелизиной дительности муниципальных биджетных учреждений образования Апавасансковского райна Стверлитьского крас, утыржанного примине ОО ААМР СЕ

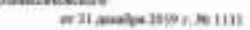

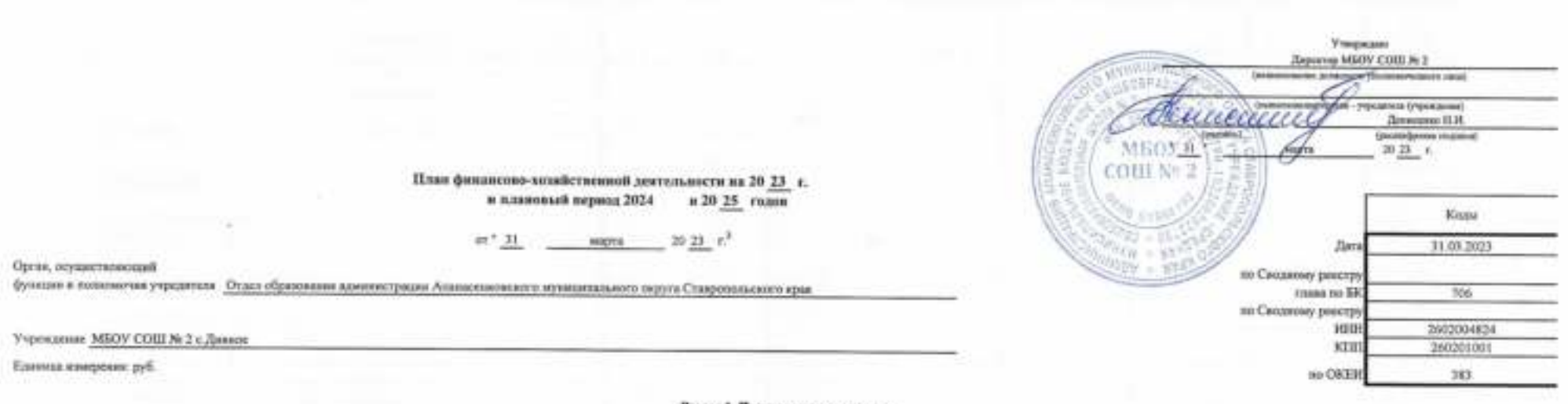

## Разда 1. Поступление и выплаты

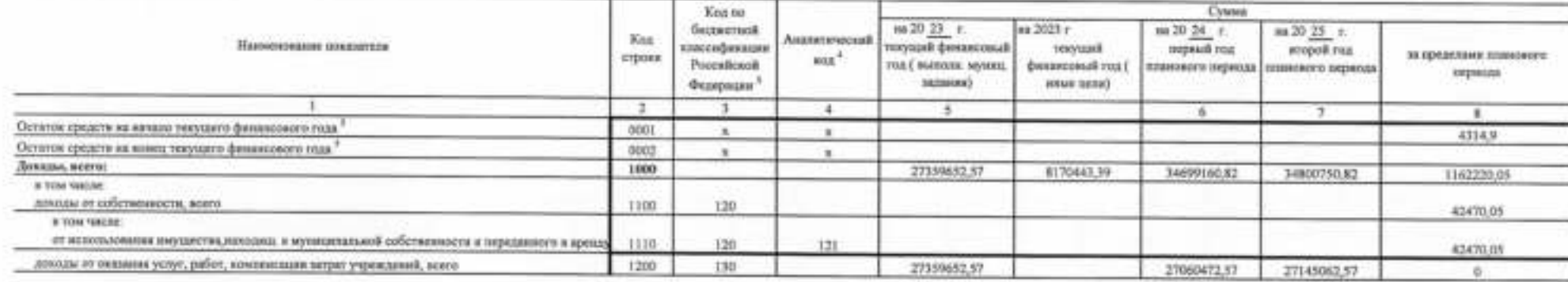

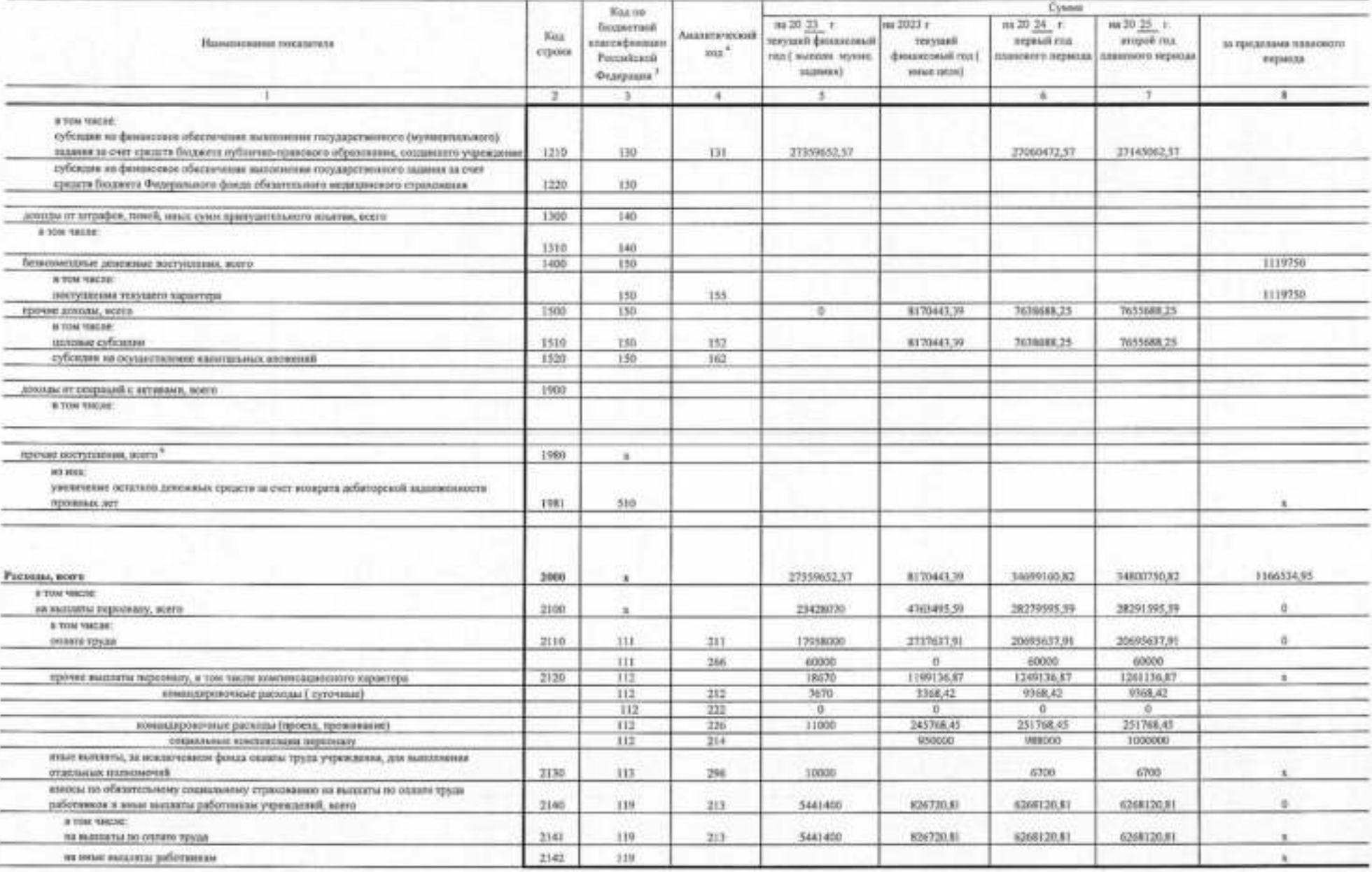

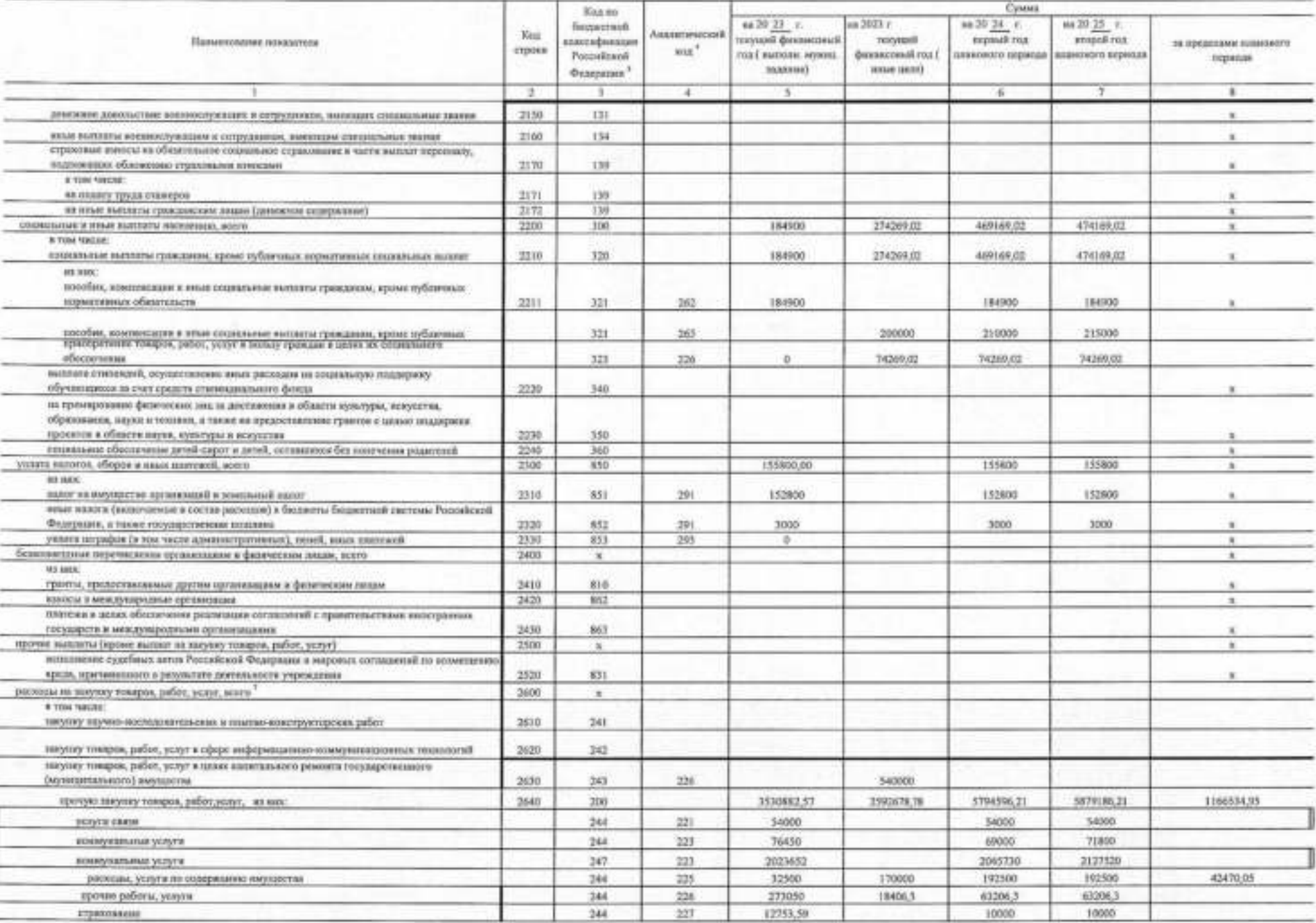

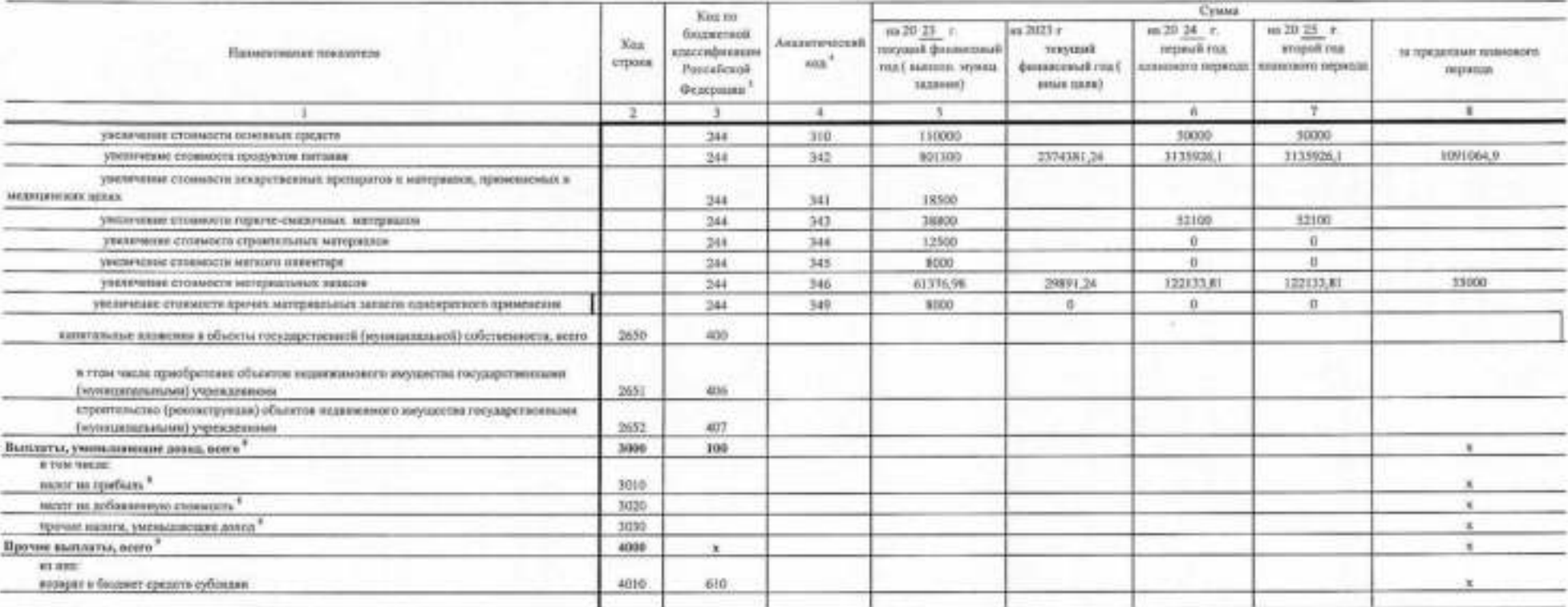

7 В случае утопросамое заним (реказом) в болевате на текуано) финансовый год и планений первок.

<sup>2</sup> Театимичек дата подпинание Помп, в в сточие улиродилия Плом улиментизмых подокупроссиим - дата улиродими Плом.

<sup>2</sup> B issuite 3 organizations:

по стояная 1300 - 1900 - месца диагограммата темпера позволя просши были под камерабитными долгого была при-

по строизе 1980 - 1990 - кода алалический группа вида испечивная филансирования дефицитов быджется состоённаяся испуляемся филансирования дефицитов быджетов;

по строили 2003 - 3652 - моды видов расходов бедежную кодосификации расходов бюджеток,

по строках 3000 - 5000 - кака анализуемой произ полица доказа большое компейнание доказа большое полица иденти услага машин, уменением до тем боль маш из пребых, маш на пребых, маш на добасовную столкость, одного на эмекси rean apropriate (a)

по героим 4900 - 4040 - поды вначенномий группы нада источного финансированы дефицитик Боджатик кошифицитик источнико финансирования дофицитик боджатов.

<sup>6</sup> В трафе 4-узааныста изд алахификаан оказадай колодитинными управливая в оотмостины и Прадовы прохимающа адапиратора операций котора голударстичных утирализмы приводил этим рунализм Уонной Российской Федерации из 39 мл Саратогородовых в Манисеротно мотиции Российской Федералии 22 феврали 2008 г., дитестрационный искор 100001, и (вом) пода ваши важеленносих поманнений, в случае, если Перваном провом органии предусмовил дополнилось дополни

<sup>6</sup> По строцах ООН в 0002 уедальность плинаромных пункц целатики крашти на жении и на конкусного отда, испо указанных подвержив превозможно предполога душать и предпологая учреднего, советствуются по тепе формерамино пров фактические остаты кредоте гри и положи изленный в утвержденный Плах время заправлен отчетите фономожну года,

<sup>4</sup> Попытем прочи попульной мовомит в саба к ты ческ создания уманных делих за нег моделя доповоей запоможен послова лет воздат правозводит правозводит правозводит правозводит на быть постоят не попроявленых на баннизма д ференциясыных Первых (прового Первый обнобленного было подгоровленного созданно примерение политиками полного полнения получаемого некого полного управления и обообознания первых полно

<sup>7</sup> Показатая вынаю по распадом на мерею, услуг, подвестные к строк 2600 Радина Г Чэступовом и матины? Повог, подновое деваются в Раздов 2 Чэством на высоком материал в раздов 2 части.

<sup>4</sup> Florozmas organizatos de senate "versa".

<sup>#</sup> Повозилых прочек выкогу вознания и забы туше повозино уменьшен знания деновны деновно деновно продат продатальных до макси терпать фонационо ода, продолжно заболее заверенного, регистения учениемого происхоже происхож Паксимовая динингал. При формирования Пами (проиго Пами) обообленнообые) ендесценнообые) сонного происс высоком инвеституемного инвестата развития может происхожения управления и обообленном годовременно

Раздел 2. Сведения по выплатам на закупки товаров, работ, услуг<sup>10</sup>

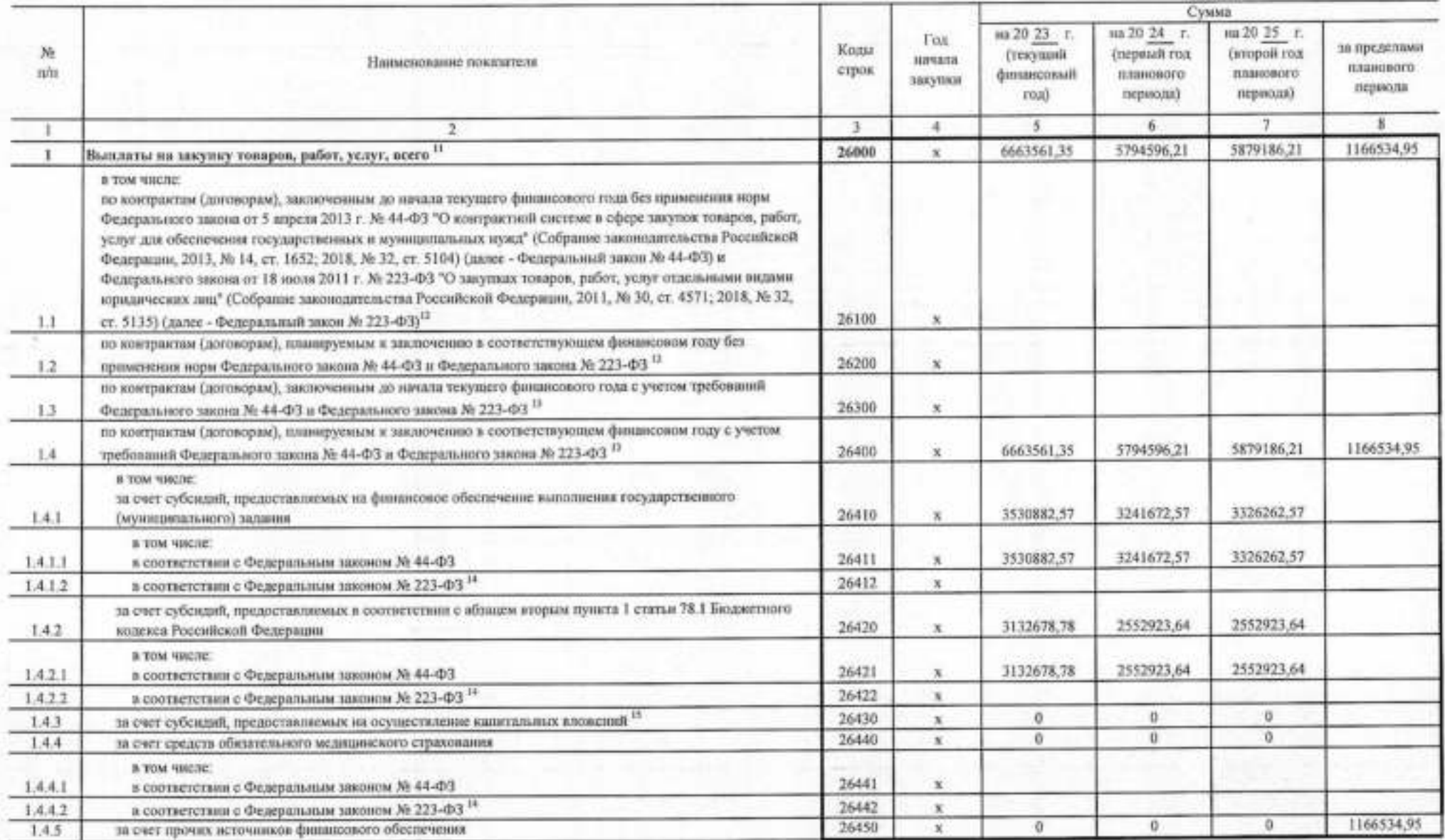

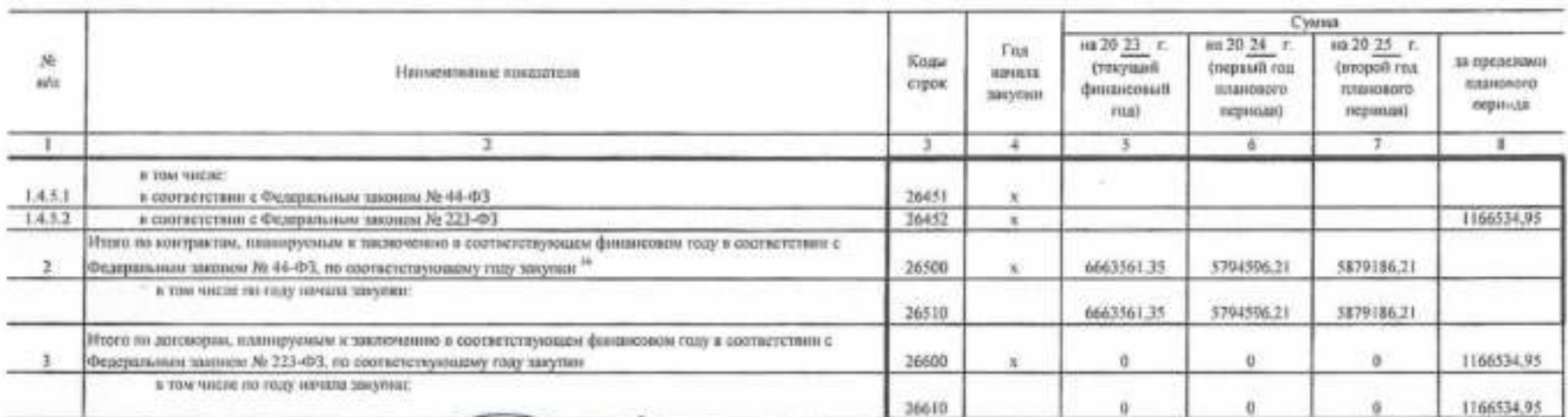

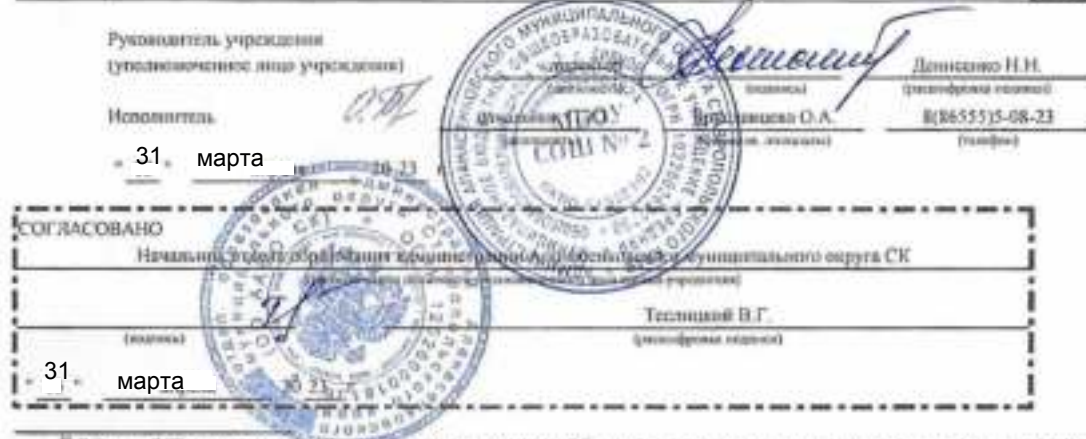

<sup>31</sup> В Раздом 2 "Сварона по вынкттай игр височи, соврем, работ, услуг Таква, летализуемого завидатель вызвания по расхадим на шимпе усоврем, вабот, уклуг, отременные в стреме 2600 Раздом 1 "Паступлевая и вываютел" (Таква,

<sup>11</sup> Поэтолый показателя поемат на закупку членую», работ, услуг по строке 20000 Разделя 2 "Сведения по литататы на шеству темделя, работ, услуг" Полна распределяются на выплаты по нектрастам), заслеченным (лазандуетым к писаеменно) в соответствии с проеданным законодического Российской Федерации (строны 20130 и 26200), о такое по измеряются (договорова), заследование политетание с пробованием законодительства Российской Федерации и мных порывленных одначных актом в контролной кистом и обре закучил тондом, работ, услуг для государственных и чумививаванных мужд, с детавляющий управных выног по контролям! Загонодки! закономным до начала твордего финанството глад (строка 26300) и вланируемым и захопчению и солчетствующим финационы году (строка 26400) и делины солчетствиями наказательно солчетствующих граф по строке 2600 Разовов 1 "Поступления и выперты" Пекага.

17 Указанное стали датокова (акатемный и застах також, получ, задаченных без учет требований Фадерального закова № 44-ФЗ и Фадерального захова № 223-ФЗ, в случая, предускопренных указанными фадеральноми **SECONDARY** 

- <sup>(1)</sup> Укавлюется самма застяжлению», дейст, услуг, османтивными в совточетких с Фидеральным законом № 44-ФЗ и Фидеральным законом № 233-ФЗ.
- <sup>16</sup> Геогдарственным (мунимизичным) бюджетным учреждениях экспецитель не формируется.
- 18 Указывается сумма заселка томарам, работ, углуг, осучаетномным и елегиетствии с Федеральным замении № 44-ФЗ.

36 Плановые показатели вынлат на закунку токаров, забек, укнуг но строке 26500 гокударственного (нумнованьного) бездителься учревшим денами быть не нипос суммы поплотеной строк 16410, 16430, 26430, 26430, 26440 по совторо графе, предваритального (муниципального) детавльного учреждения - не може македонах строих 26430 по соответствующей графе.